# **EEGLAB** overview

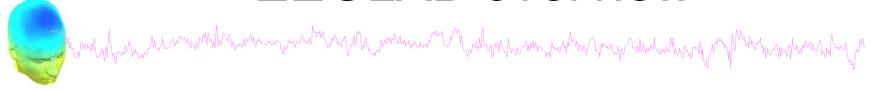

- Collection of about 600 functions (70 000 lines of code)
- About 100 000 download over the past 10 years
- 6 500 users on the discussion list and 10 500 on the diffusion list
- NIH funding since 2003

http://sccn.ucsd.edu/eeglab http://sccn.ucsd.edu/wiki/eeglab

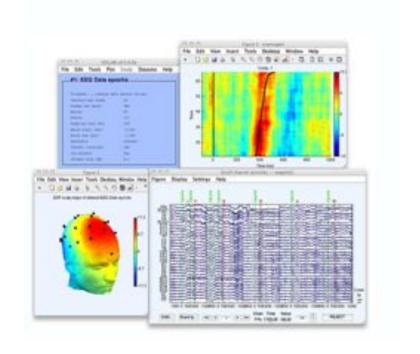

#### Hanke & Helcencko, 2011, Frontier in Neuroinformatics

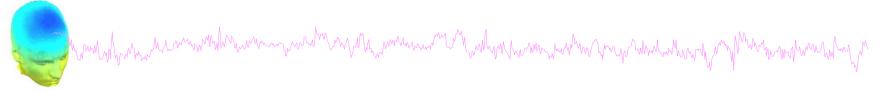

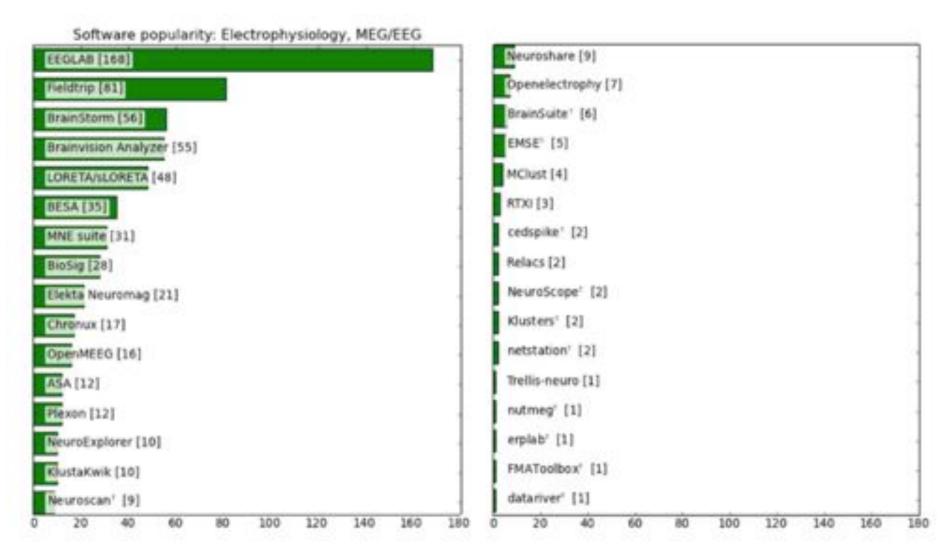

# **EEGLAB** standard processing pipeline

#### Single subject

- 1. Import binary data, events and channel location
- 2. Edit, Re-reference, Resample, High pass filter data
- 3. Reject artifacts in continuous data by visual inspection
- 4. Extract epochs from data & reject artifactual epochs
- 5. Visualize data measures
- 6. Perform ICA decomposition
  - Perform source localization of components
  - Analyze components contribution to ERP
  - Analyze components contribution to spectrum

#### **Multi-subjects**

- 1. Build study and STUDY design
- 2. Pre-compute measures
- 3. Cluster components
- 4. Analyze clusters

Advanced analysis using scripting and EEGLAB command line functions

# The EEGLAB Matlab software

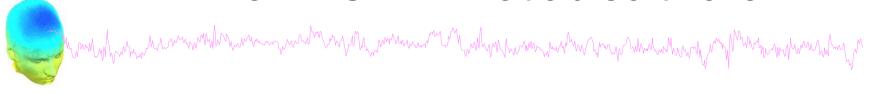

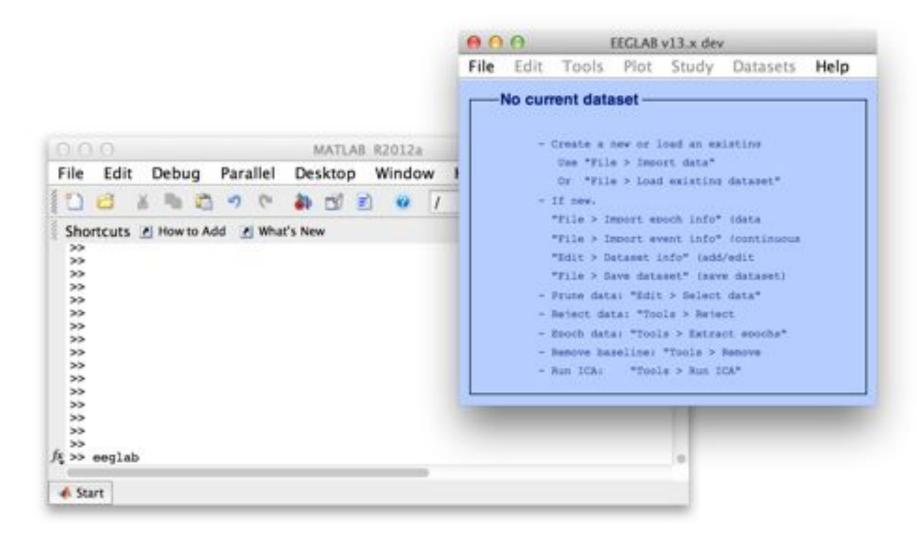

# 1. Importing data

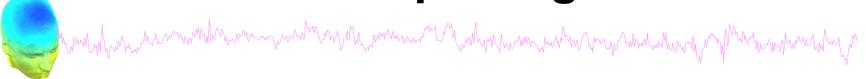

## Import/load data

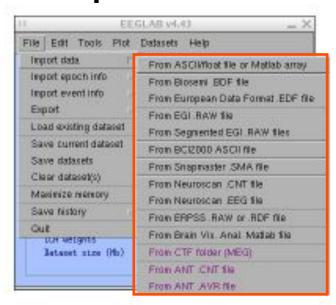

#### **Import events**

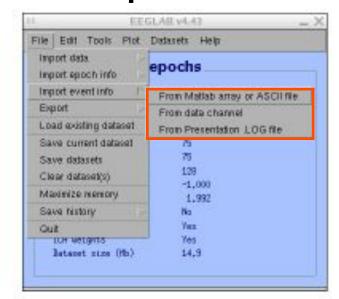

# 1. Importing data

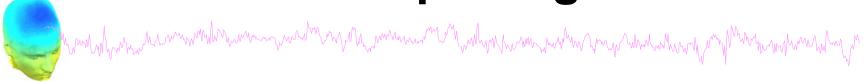

#### **Data info**

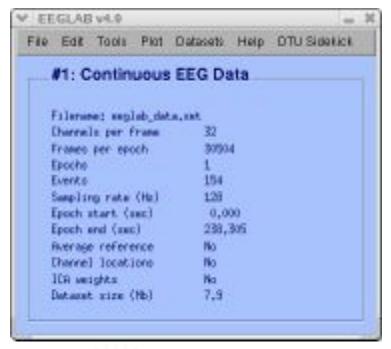

# **Scrolling data**

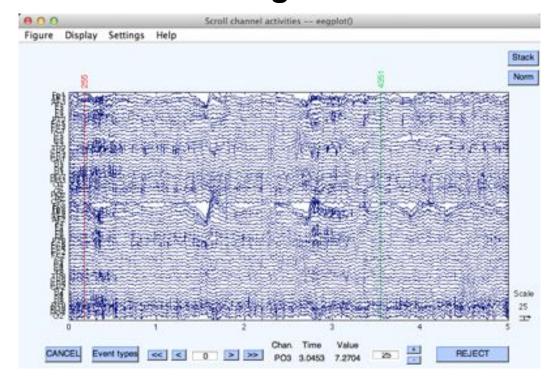

# 1. Importing channel location

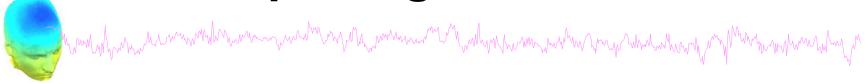

# Import channel location

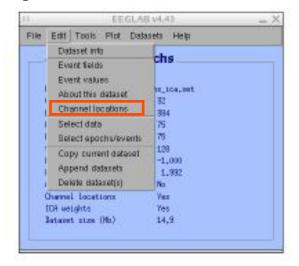

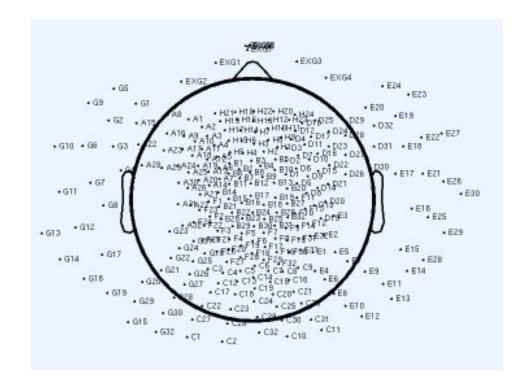

# 2. Edit, Re-reference, Resample, High pass filter data

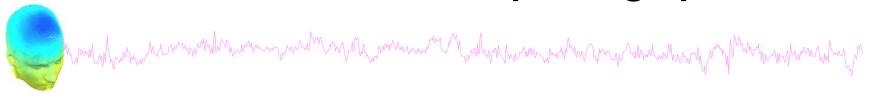

#### Edit/select data

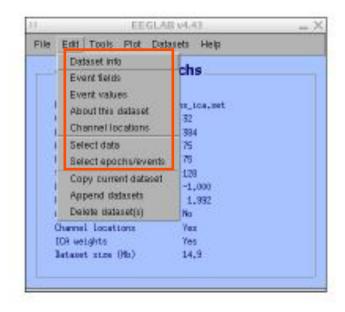

# Preprocessing data

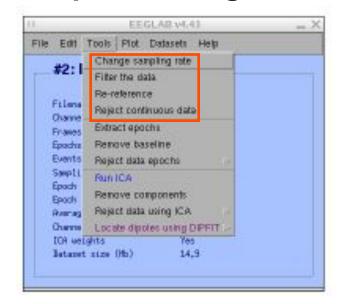

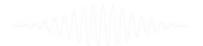

# 3. Reject artifacts in continuous data by visual inspection

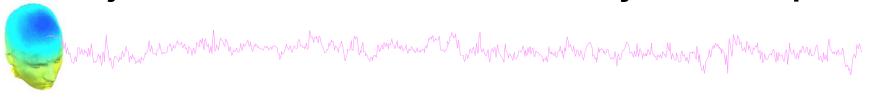

#### **Data** info

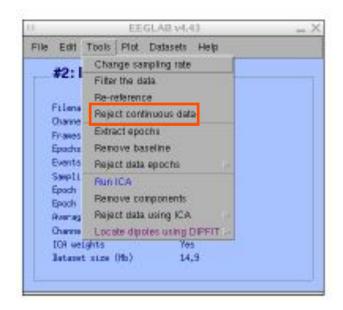

# Reject portions of continuous data

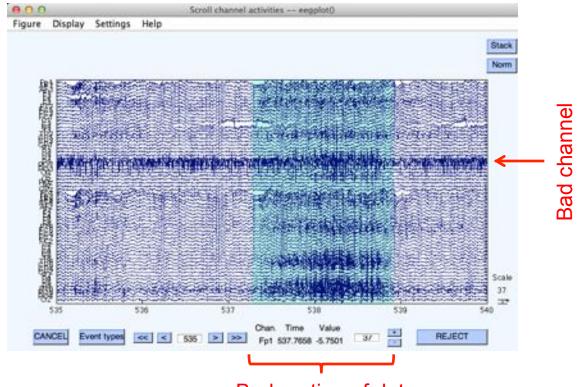

Bad portion of data

# 4. Extract epochs from data & reject artifactual epochs

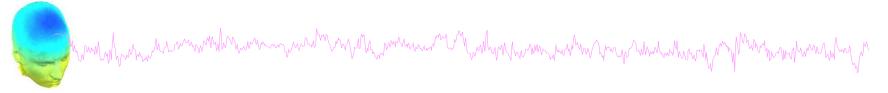

# **Preprocessing data**

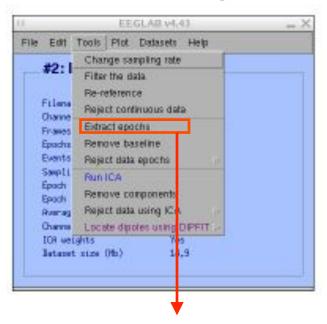

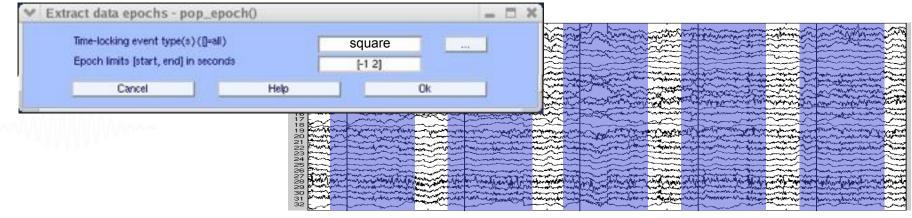

## 4. Extract epochs from data & reject artifactual epochs

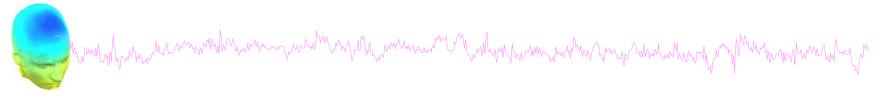

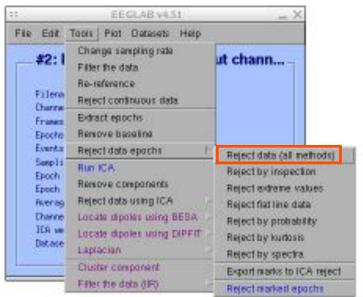

#### Different color = different rejection methods

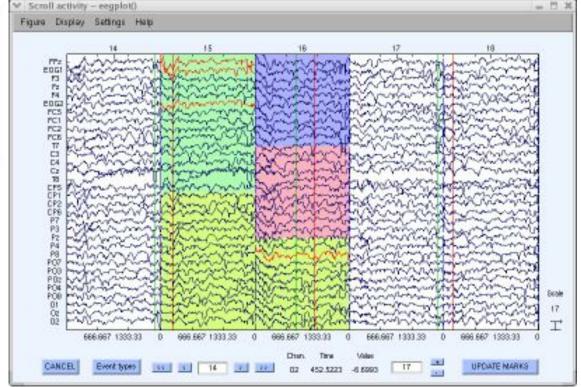

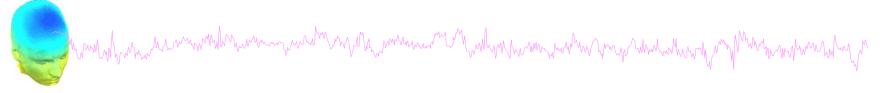

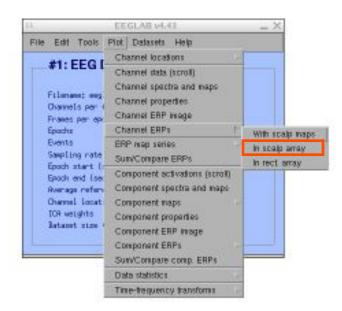

# Plot ERP

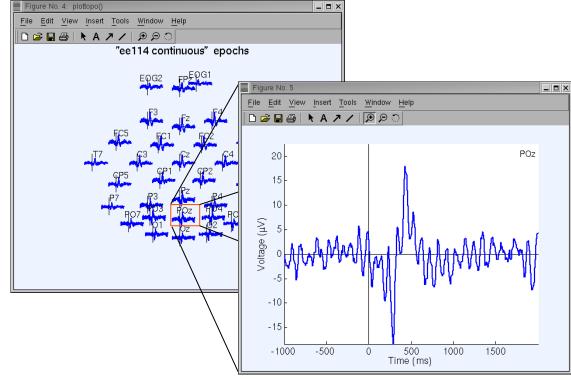

# Plot ERP map series

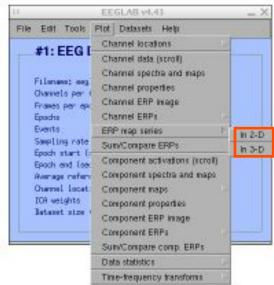

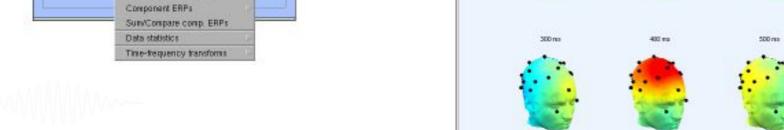

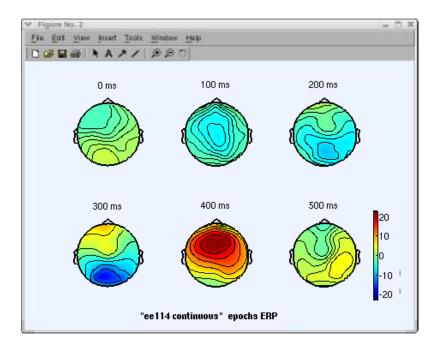

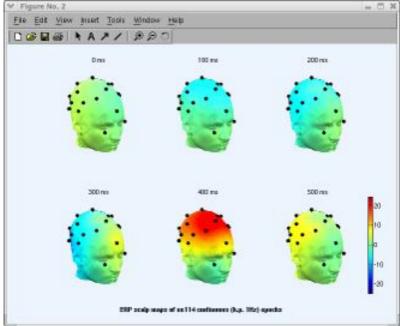

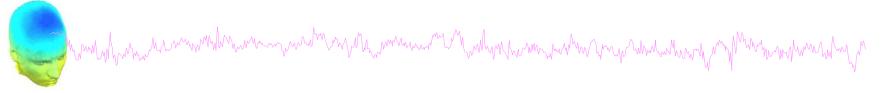

# Plot data spectrum and maps

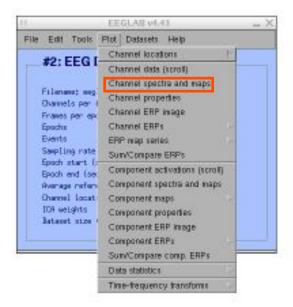

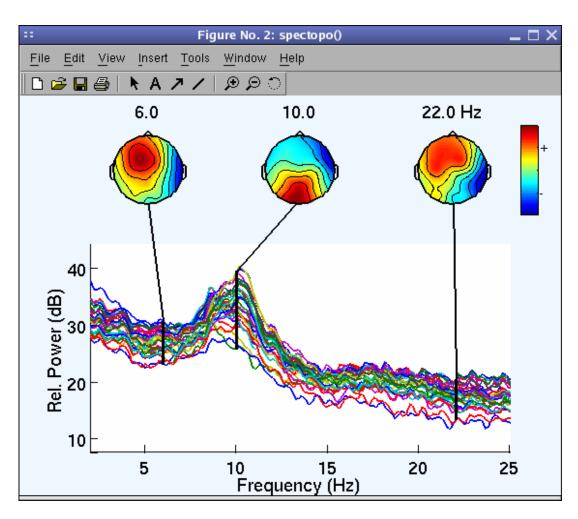

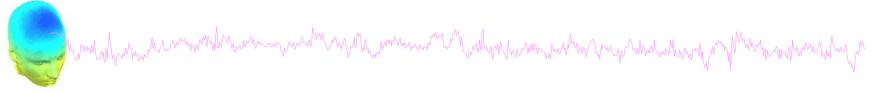

# Plot channel ERPimage

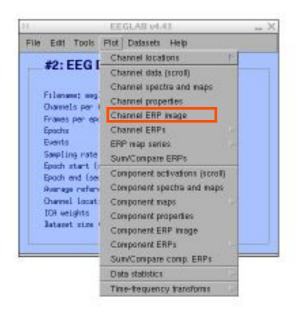

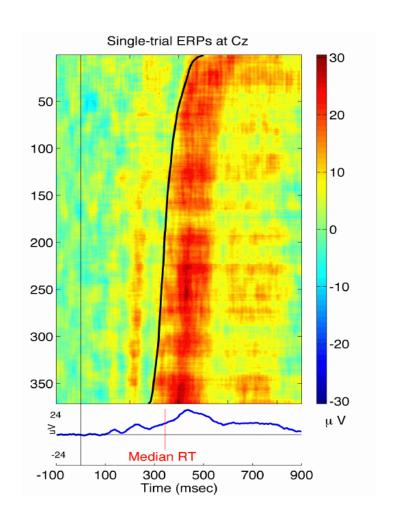

# **EEGLAB** standard processing pipeline

# Single subject

- 1. Import binary data, events and channel location
- 2. Edit, Re-reference, Resample, High pass filter data
- 3. Reject artifacts in continuous data by visual inspection
- 4. Extract epochs from data & reject artifactual epochs
- 5. Visualize data measures
- 6. Perform ICA decomposition
  - Perform source localization of components
  - Analyze components contribution to ERP
  - Analyze components contribution to spectrum

#### **Multi-subjects**

- 1. Build study
- 2. Pre-compute measures
- 3. Cluster components
- 4. Analyze clusters

Advanced analysis using scripting and EEGLAB command line functions

# 6. Perform ICA decomposition

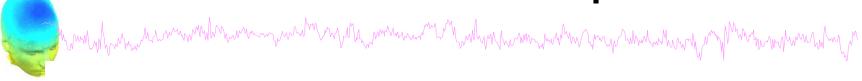

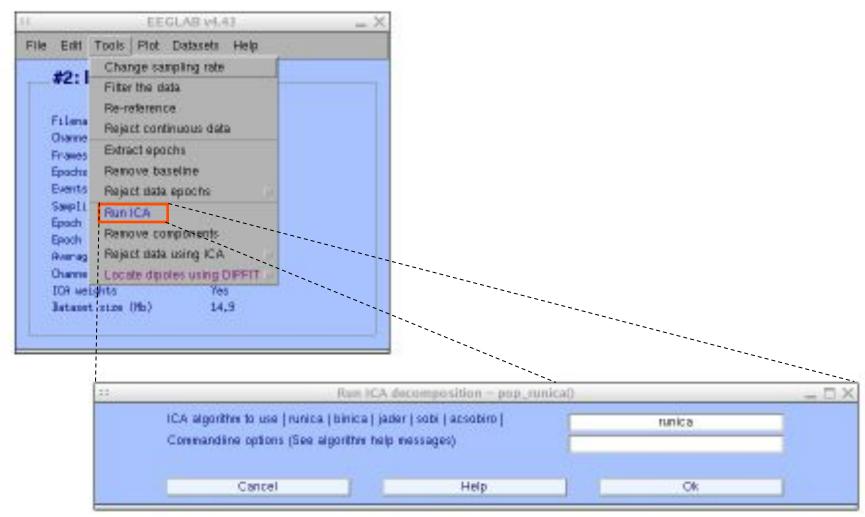

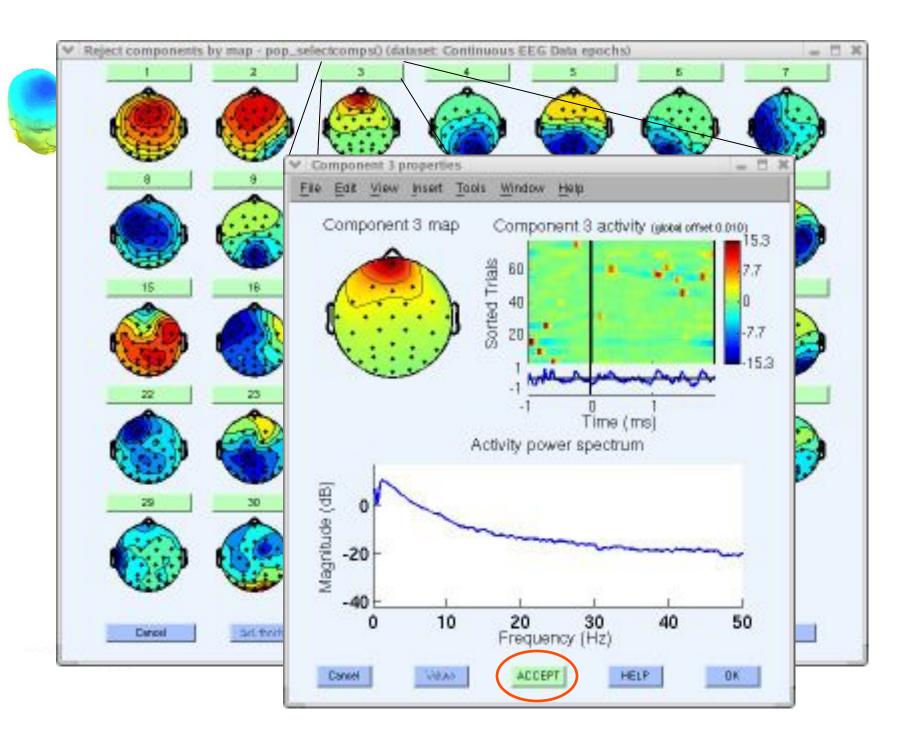

# Localizing components

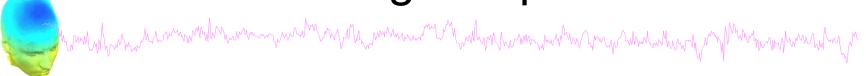

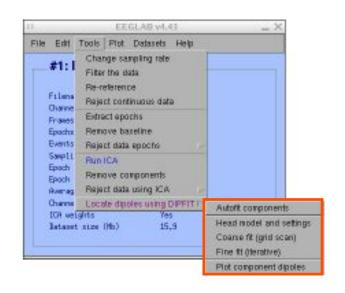

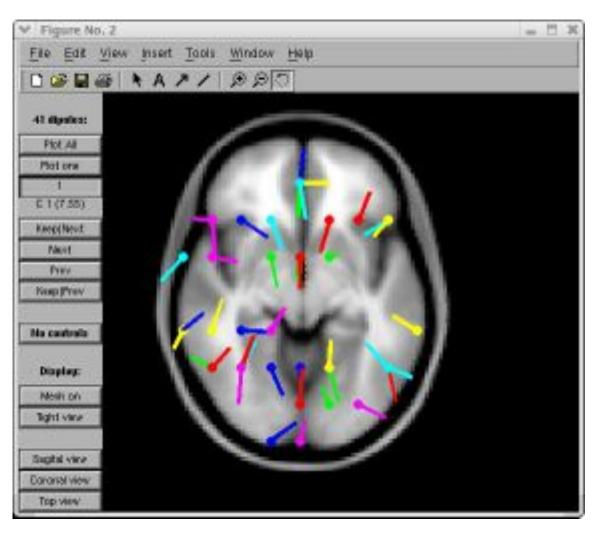

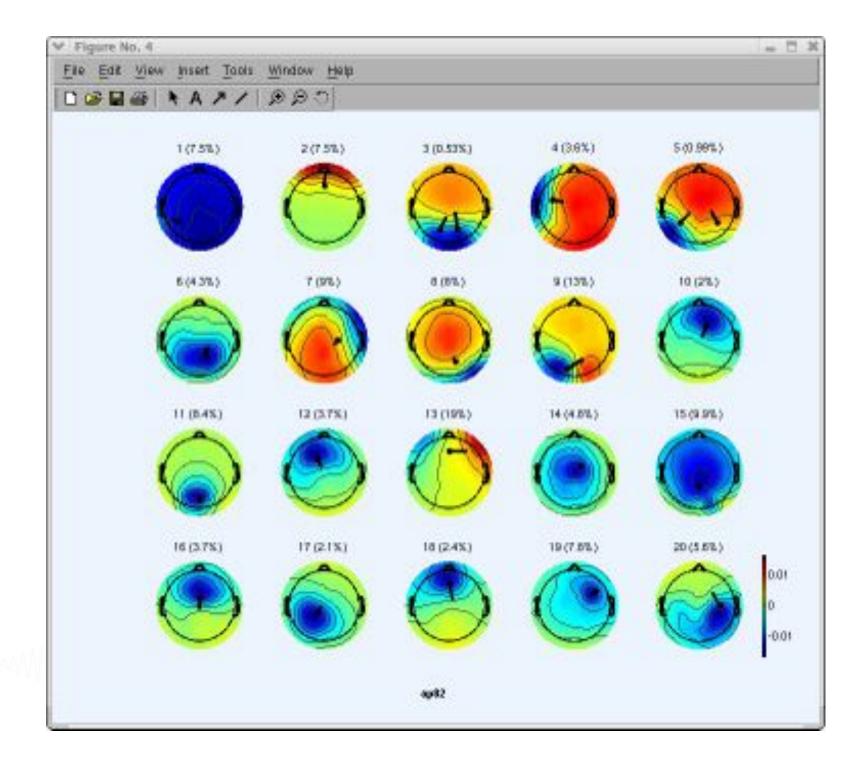

# Component contribution to the ERP

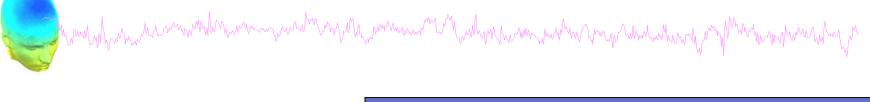

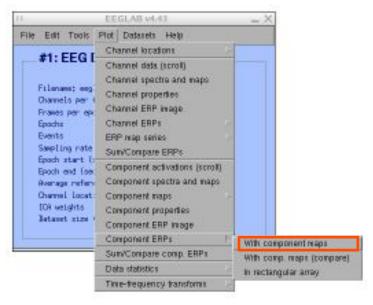

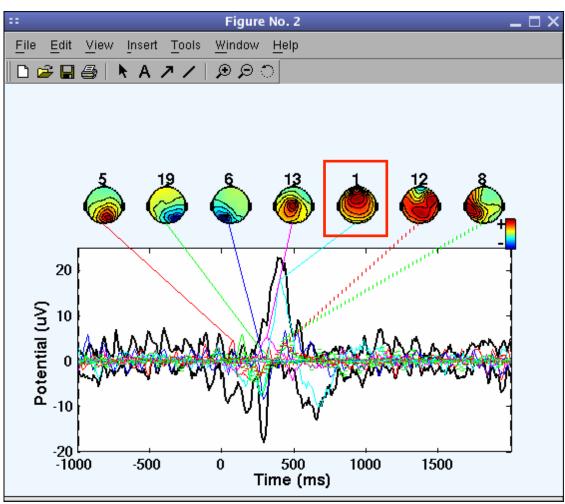

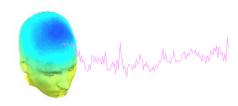

# Component contribution to the EEG spectrum

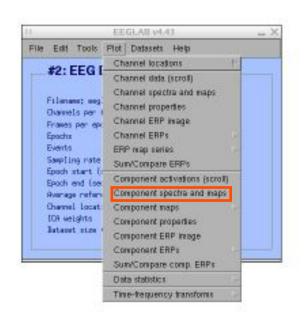

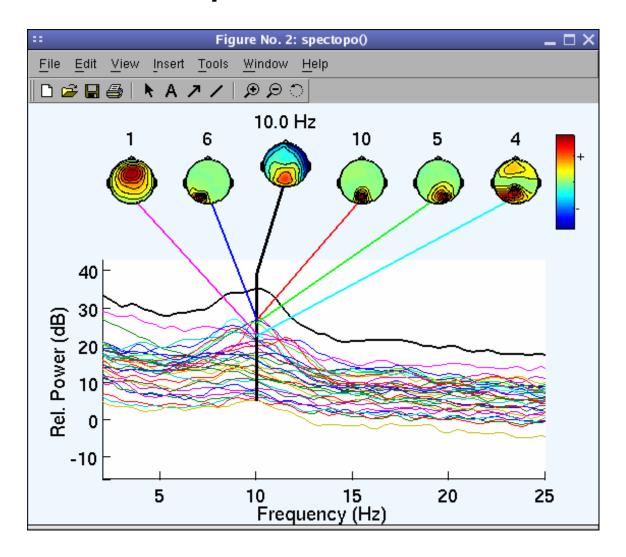

# Component time-frequency

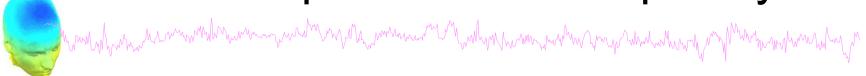

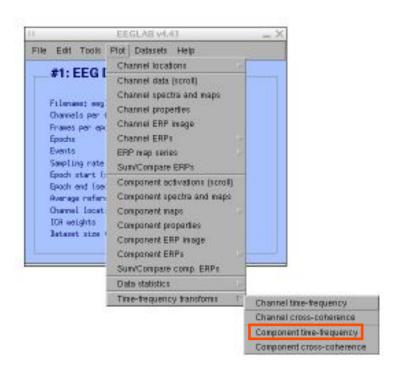

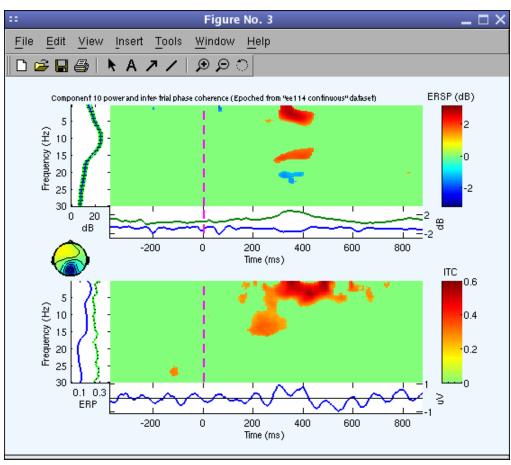

# **EEGLAB** standard processing pipeline

#### Single subject

- 1. Import binary data, events and channel location
- 2. Edit, Re-reference, Resample, High pass filter data
- 3. Reject artifacts in continuous data by visual inspection
- 4. Extract epochs from data & reject artifactual epochs
- 5. Visualize data measures
- 6. Perform ICA decomposition
  - Perform source localization of components
  - Analyze components contribution to ERP
  - Analyze components contribution to spectrum

#### **Multi-subjects**

- 1. Build study and STUDY design
- 2. Pre-compute measures
- 3. Cluster components
- 4. Analyze clusters

Advanced analysis using scripting and EEGLAB command line functions

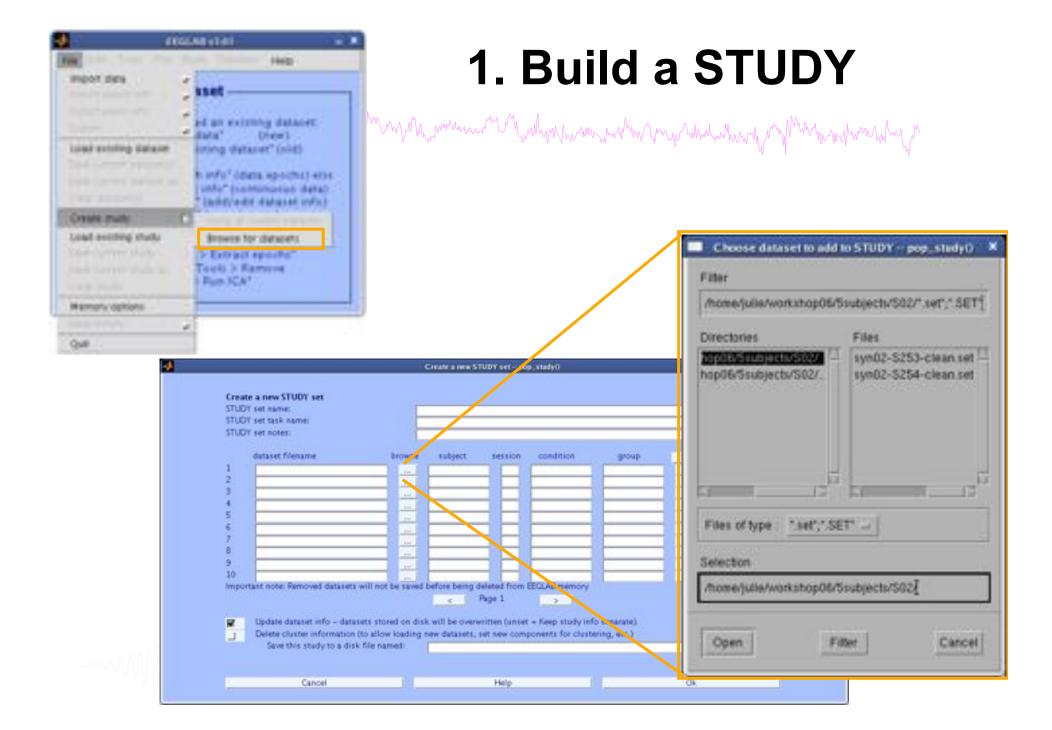

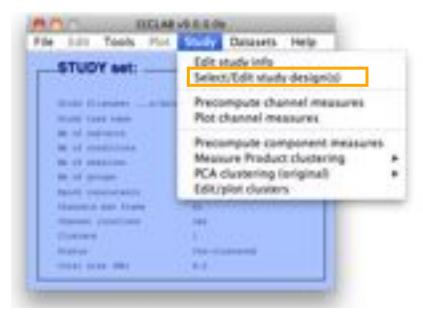

# **Edit STUDY design**

and the same of the same of th

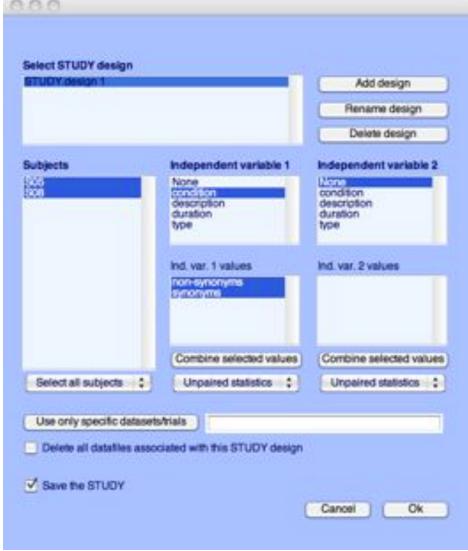

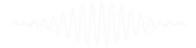

# 2. Pre-compute measures

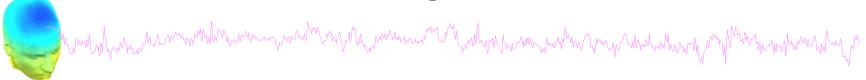

# Components

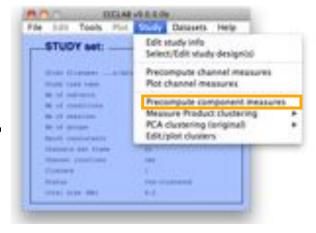

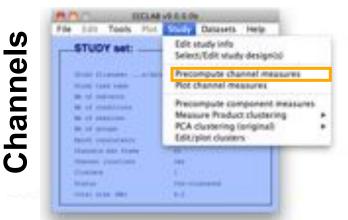

| Z   | nnel list (default:all)<br>Spherical interpolate | on of missing channels (perform                                                                                                    | ned after opti | onal ICA removal bei | ow)  |
|-----|--------------------------------------------------|----------------------------------------------------------------------------------------------------|----------------|----------------------|------|
| 3   | Remove ICA artifact.                             | ual components pre-tagged in e                                                                                                    | each dataset   | STORY STORY          | -    |
| 5   | Remove artifactual K                             | CA cluster or clusters (hold shift                                                                                                    | (key)          | - Distriction        |      |
|     |                                                  |                                                                                                    |                |                      |      |
| let | of measures to prec                              | ompute                                                                                                    |                |                      |      |
| 2   | ERPs                                             | Baseline (imminist) en r                                                                                                    | 190            |                      |      |
| 9   | Power spectrum                                   | Sordopo pasuretera                                                                                                    |                | 'specmode', 'Tt'     | Est  |
| 3   | ERSPs                                            | Timefreq parameters                                                                                                    | tydes', (3     | 0.5], htteqs:/ 100   | Test |
| 3   | ITOs                                             | THE RESERVE OF THE PARTY OF THE PARTY OF THE |                |                      |      |

# **Channel plotting**

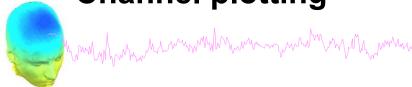

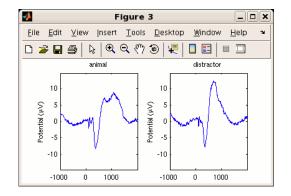

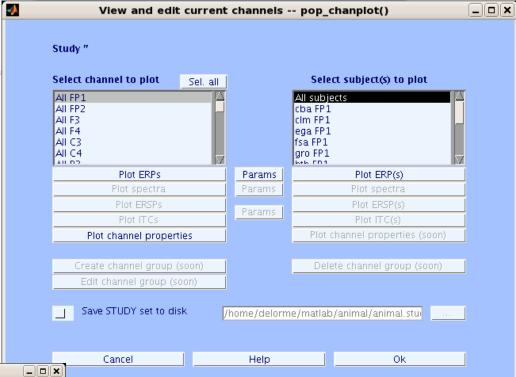

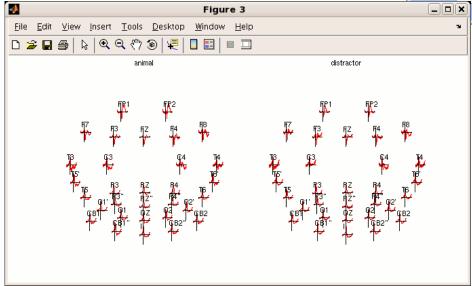

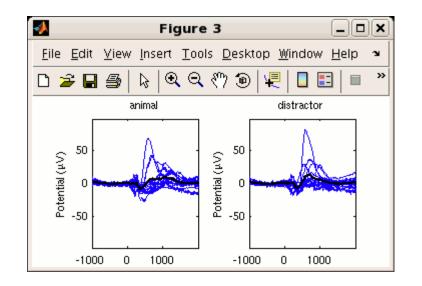

# 3. Cluster components

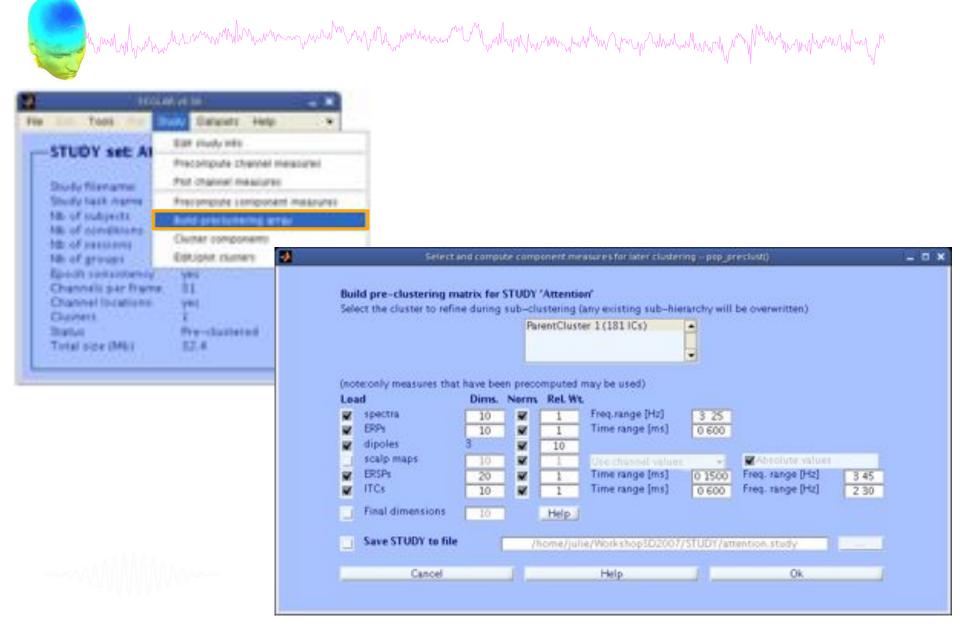

# 4. Analyze clusters

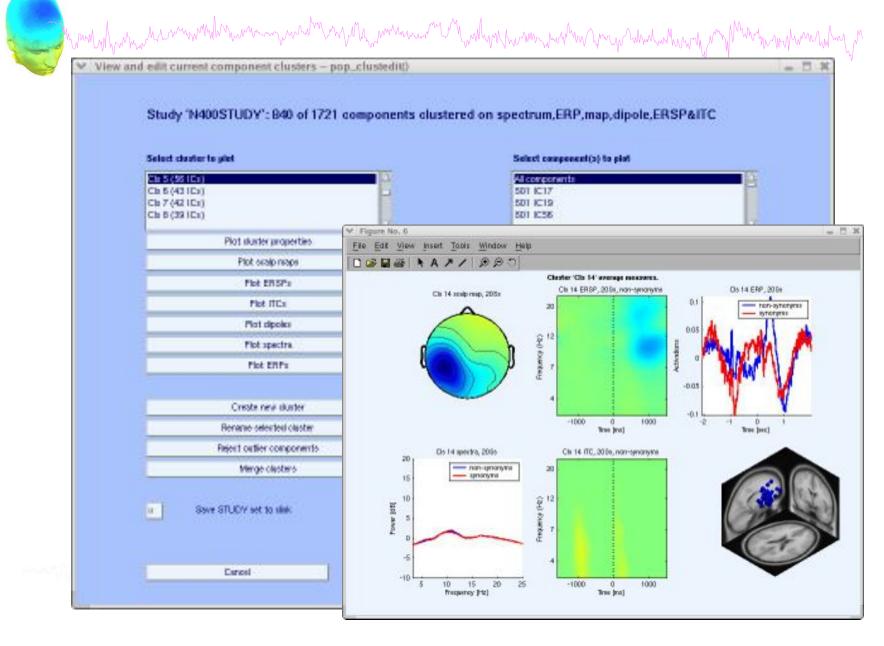

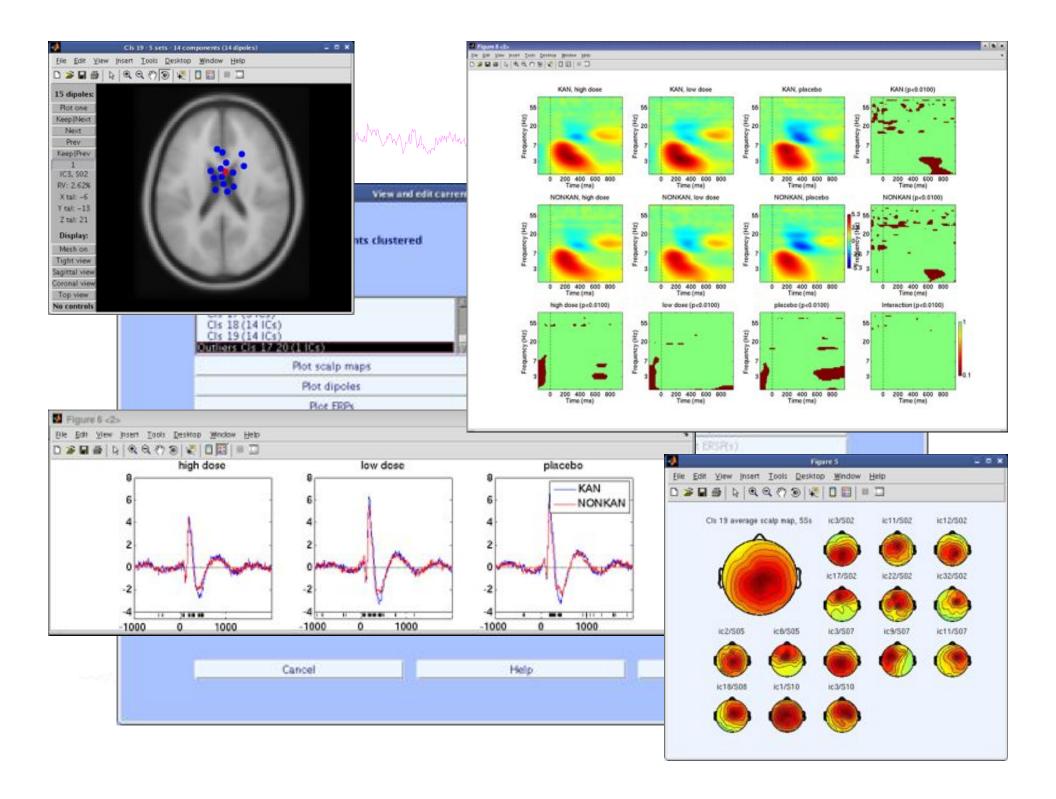

# **EEGLAB** standard processing pipeline

#### Single subject

- 1. Import binary data, events and channel location
- 2. Edit, Re-reference, Resample, High pass filter data
- 3. Reject artifacts in continuous data by visual inspection
- 4. Extract epochs from data & reject artifactual epochs
- 5. Visualize data measures
- 6. Perform ICA decomposition
  - Perform source localization of components
  - Analyze components contribution to ERP
  - Analyze components contribution to spectrum

#### **Multi-subjects**

- 1. Build study and design
- 2. Pre-compute measures
- 3. Cluster components
- 4. Analyze clusters

Advanced analysis using scripting and EEGLAB command line functions

# **EEG** structure

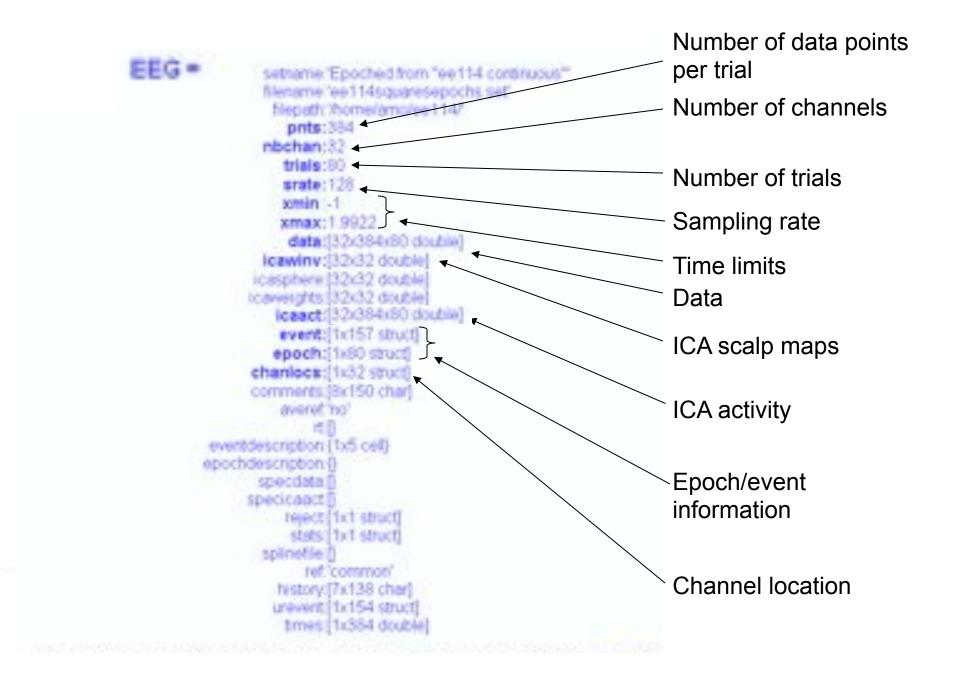

# 3 levels of functions

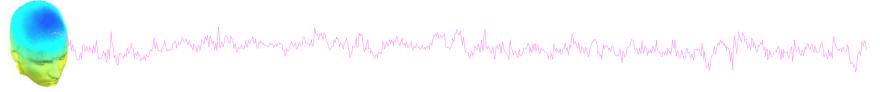

Administrative functions: handle EEG and ALLEEG structures

eeglab(), eeg\_checkset(), pop\_delset(), ...

Pop functions: interactive functions using EEG structure pop\_erpimage(), pop\_topoplot(), pop\_envtopo(), ...

Signal processing functions: perform signal processing erpimage(), topoplot(), envtopo(), ...

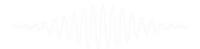

# Command line tools

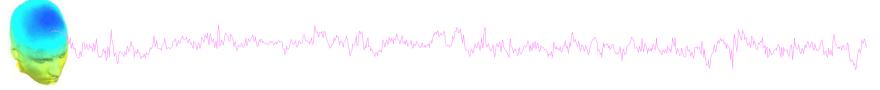

("eegh" Menus write both dataset and global history)

- Automated processing on groups of subjects (possibly on several processors).
- Richer options for plotting and processing functions (time-frequency decompositions, ...)
- Custom processing...

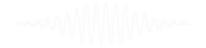

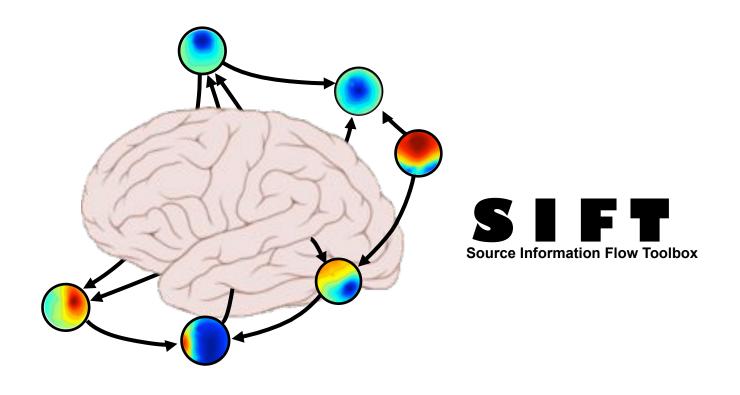

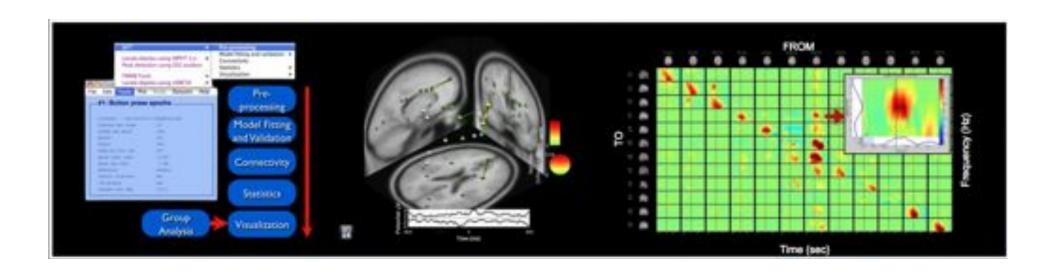

# BCILAB - C. Kothe

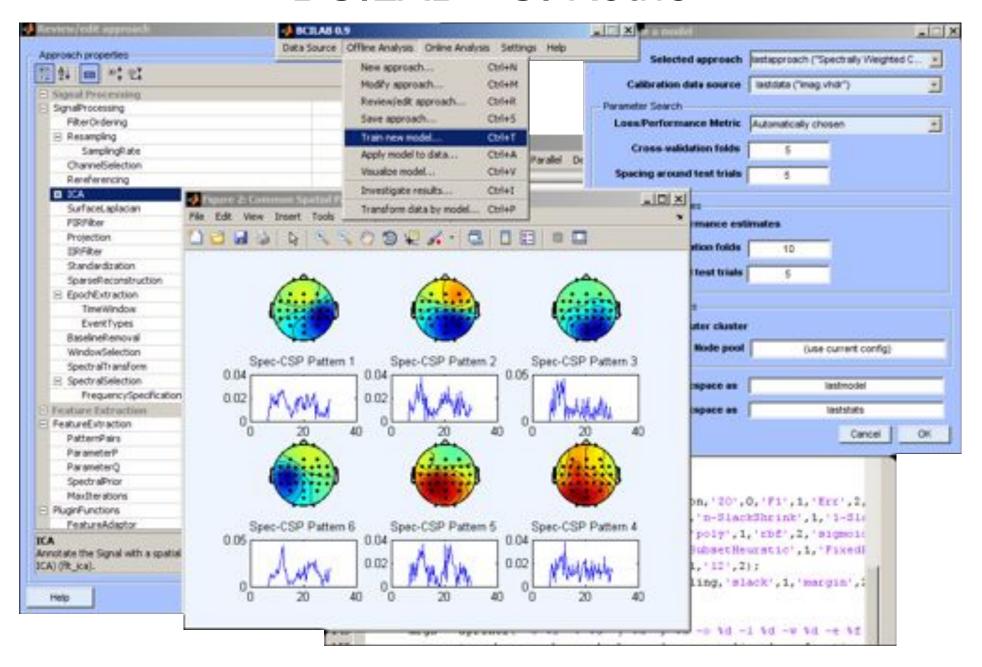

# Pros/Cons of Matlab based open source

and of the same and the same and the same an

#### Pros

- Easy to program, highly modular and extendable
- Not dependent on any platform (64-bit) and highly optimized
- Large community of users (latest development in signal processing research)
- Powerful scripting capabilities

#### Cons

- Matlab required for which you have to pay
- Large memory requirements
- Matlab bugs, possible version differences, crossplatform compatibility problems
- Poor graphical interface

# **EEGLAB** articles

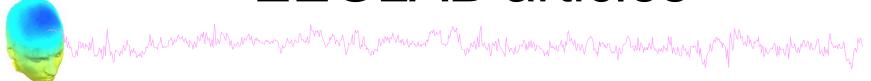

Delorme, A., Makeig, S. (2004) EEGLAB: an open source toolbox for analysis of single-trial EEG dynamics including independent component analysis. *Journal of Neuroscience Methods*, 134(1), 9-21.

Makeig, S., Debener, S., Onton, J., Delorme, A. (2004) Mining event related dynamics. *Trends in cognitive Neuroscience*, 8(5), 204-210.

Delorme, A., Mullen, T., Kothe, C., Bigdely-Shamlo, N., Akalin, Z., Vankov, A., Makeig, S. (2011) EEGLAB, MPT, NetSIFT, NFT, BCILAB, and ERICA: New tools for advanced EEG/MEG processing. Computational Intelligence, article ID 130714.

Delorme, A., Kothe, C., Bigdely, N., Vankov, A., Oostenveld, R., Makeig, S. (2010) Matlab Tools for BCI Research? In "human-computer interaction and brain-computer interfaces". Editors: Tan, D. and Nijholt, A. Springer Publishing.

Delorme, A., Makeig, S. (2009) Open Source Programming for Interpreted Language: Graphic Interface and Macro Bridging Interface. 2009 Fifth International Conference on Signal-Image Technology & Internet-Based Systems (SITIS, indexed in IEEE), Nov. 29 2009-Dec. 4 2009, 430-434.

Delorme A, Palmer J, Onton J, Oostenveld R, Makeig S. (2012) Independent EEG sources are dipolar.PLoS One, 7(2).